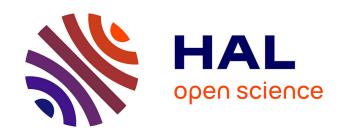

## Standardized reporting of neuroimaging results with NIDM

Camille Maumet

#### ▶ To cite this version:

Camille Maumet. Standardized reporting of neuroimaging results with NIDM. Invited seminar, University of California at Berkeley, Jan 2015, Berkeley, United States. hal-04091261

#### HAL Id: hal-04091261 https://inria.hal.science/hal-04091261

Submitted on 7 May 2023

**HAL** is a multi-disciplinary open access archive for the deposit and dissemination of scientific research documents, whether they are published or not. The documents may come from teaching and research institutions in France or abroad, or from public or private research centers.

L'archive ouverte pluridisciplinaire **HAL**, est destinée au dépôt et à la diffusion de documents scientifiques de niveau recherche, publiés ou non, émanant des établissements d'enseignement et de recherche français ou étrangers, des laboratoires publics ou privés.

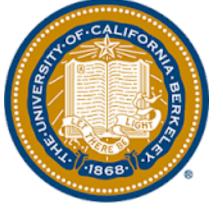

## Standardized reporting of neuroimaging results with NIDM

Jan. 26th 2015 University of California at Berkeley

**Camille Maumet** 

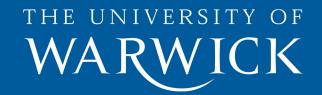

#### **Agenda**

- Context
  - Meta-analysis in neuroimaging
  - NIDM and the INCF NIDASH Task force
  - Data sharing environment
- NIDM for meta-analysis
  - NIDM-Results
  - Implementation
  - Future directions
- Conclusions

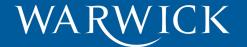

#### **CONTEXT**

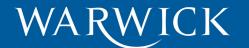

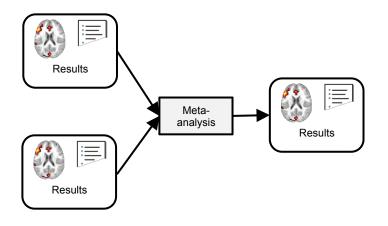

**CONTEXT** 

## Meta-analysis in neuroimaging

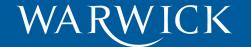

#### Why meta-analyses?

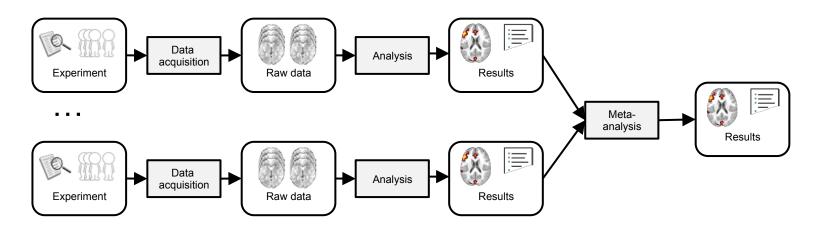

- Increase statistical power
- Combine information across studies

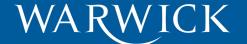

### Data analysis in neuroimaging

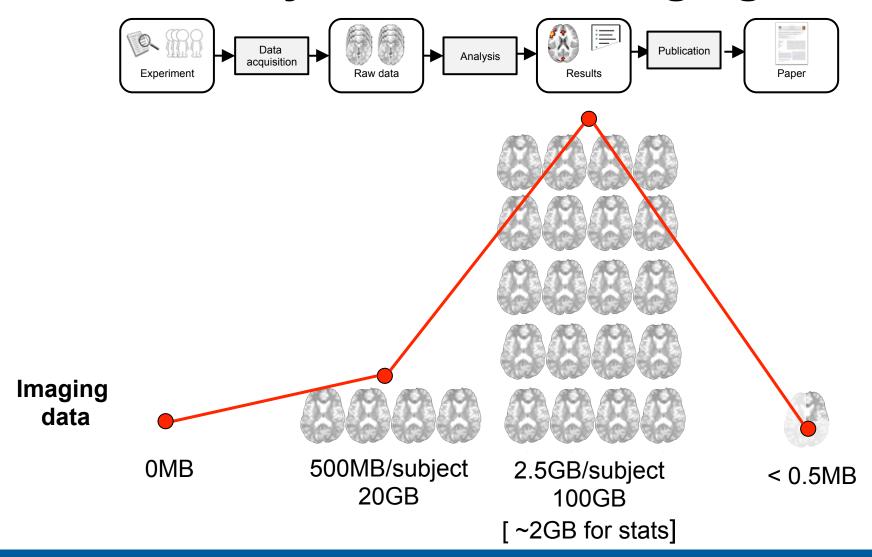

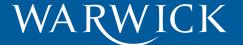

### Data analysis in neuroimaging

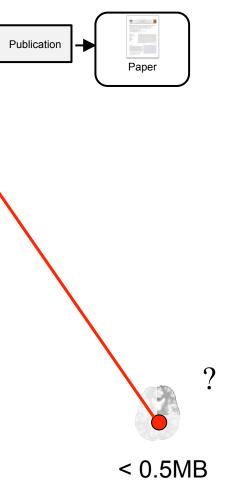

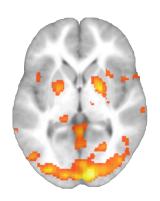

Detection images (qualitative)

able 2

Task comparisons (>) and conjunctions ( $\mathbb{C}$ ). Peak locations, cluster extent-Z-score (p<0.001 unc.; k = 10).

|                  | Auditory language tasks |                          |                          | Visual language tasks |     |
|------------------|-------------------------|--------------------------|--------------------------|-----------------------|-----|
|                  | Categ>Def               | Def>Categ                | Categ C Def              | Ph-s>Ph-d             | Ph- |
| Left Hemisphere  |                         |                          |                          |                       |     |
| Inf frontal-Oper |                         |                          | 348-4.10 <sup>(4)</sup>  |                       | 825 |
| Precentral       | 18-3.38 <sup>(5)</sup>  |                          | 348-5.09                 |                       | 825 |
| Mid frontal      | 33-3.66                 |                          |                          |                       |     |
| SMA              |                         |                          | 1433-5.48                |                       | 357 |
| Cingulate        |                         |                          | 1433-5.08 <sup>(3)</sup> |                       |     |
| Med sup frontal  | 174-4.69                |                          |                          |                       |     |
| Rol operculum    |                         |                          |                          | 36 - 4.31             |     |
| Insula           |                         |                          | 396-4.87 <sup>(8)</sup>  |                       | 58- |
| Sup temporal     |                         |                          | 351-3.81 <sup>(1)</sup>  |                       | 91- |
| Mid temporal     |                         | 1658-4.67 <sup>(3)</sup> | 351-5.61 <sup>(2)</sup>  |                       | 10- |
| Inf parietal     |                         | 1658-5.18 <sup>(6)</sup> |                          |                       |     |
| Sup parietal     |                         |                          |                          |                       | 976 |
| Postcentral      |                         |                          |                          |                       | 976 |
| Sup occipital    |                         |                          |                          |                       |     |
| Mid occipital    |                         |                          |                          | 146-4.43              | 146 |
| Inf occipital    |                         |                          |                          |                       | 146 |
| Fusiform         |                         |                          |                          | 397-5.44              | 146 |
|                  |                         |                          |                          |                       |     |

Table of local maxima (quantitative)

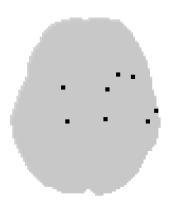

Peaks (quantitative)

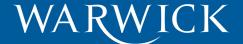

## Coordinate- or Image-Based metaanalysis?

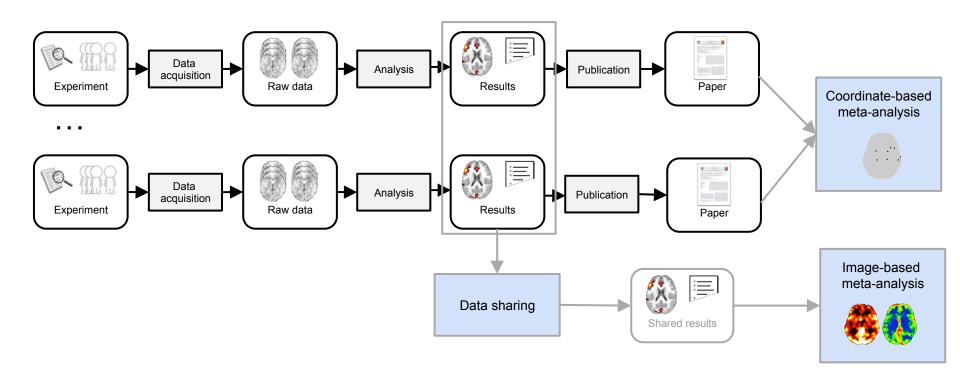

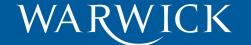

#### Which data to share?

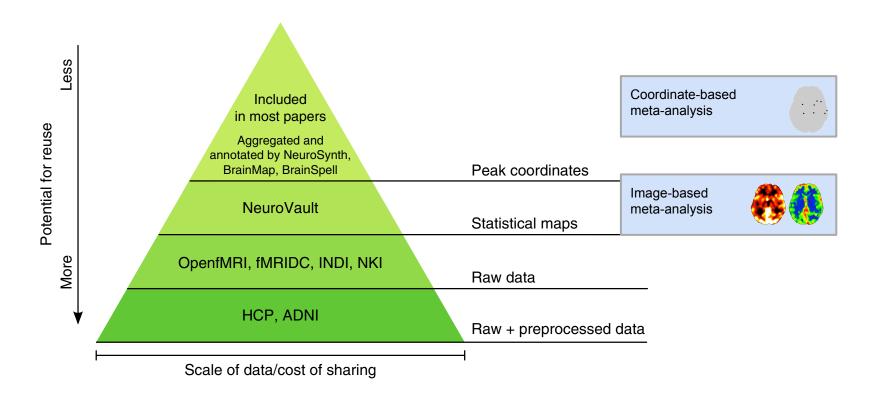

Reprinted by permission from Macmillan Publishers Ltd: Nature neuroscience (Poldrack, R. a, & Gorgolewski, K. J. (2014). Making big data open: data sharing in neuroimaging. Nature Neuroscience, 17(11). doi:10.1038/nn.3818), copyright (2014)

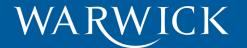

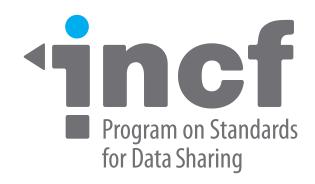

CONTEXT

#### **INCF NIDASH Task Force**

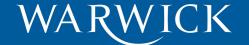

## International Neuroinformatics Coordinating Facility

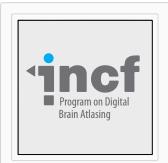

#### **Digital Brain Atlasing**

Coordinates and improves the impact of brain atlasing projects

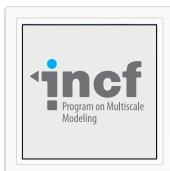

#### **Multiscale Modeling**

Improves interoperability and reproducibility of neural simulations

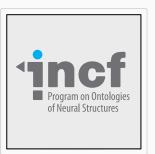

#### Ontologies of Neural Structures

Establishes consistent naming and classification for all neural structures

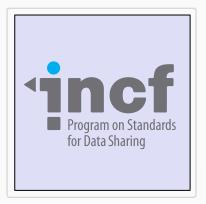

#### **Standards for Data Sharing**

Develops metadata and data standards for reproducible research

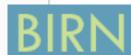

#### 2 Task Forces

- Neuroimaging (NIDASH)
- Electrophysiology

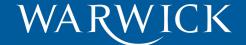

#### NIDM working group

- NIDASH Task force
  - "Standards for Data Sharing aims to develop generic standards and tools to facilitate the recording, sharing, and reporting of neuroscience metadata, in order to improve practices for the archiving and sharing of neuroscience data."

BIRN Derived Data Working Group

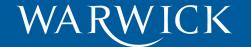

### **NIDM: Neuroimaging Data Model**

#### Stages of Electronic Data Capture

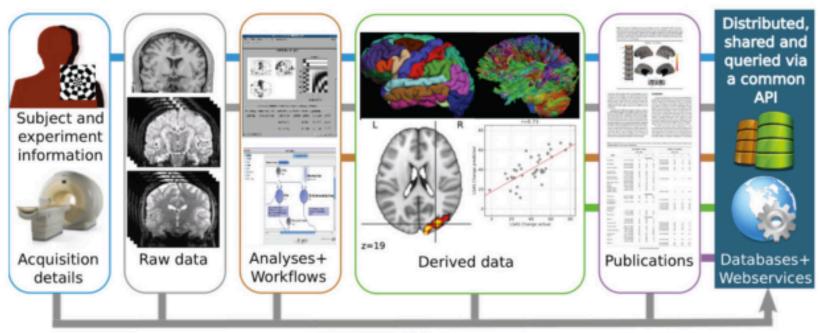

Provenance

| Electronic Data Capture (EDC) workflow for data sharing in neuroimaging research.

Source: Poline et al, Frontiers in Neuroinformatics (2012).

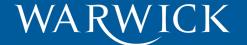

#### **NIDM: Neuroimaging Data Model**

Based on PROV-DM

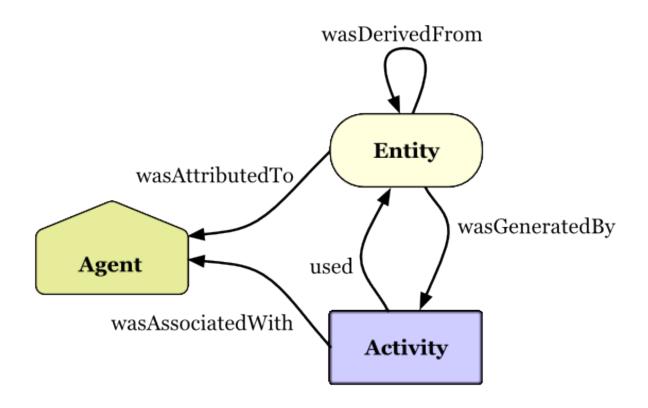

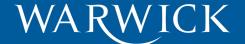

## **PROV-DM** example

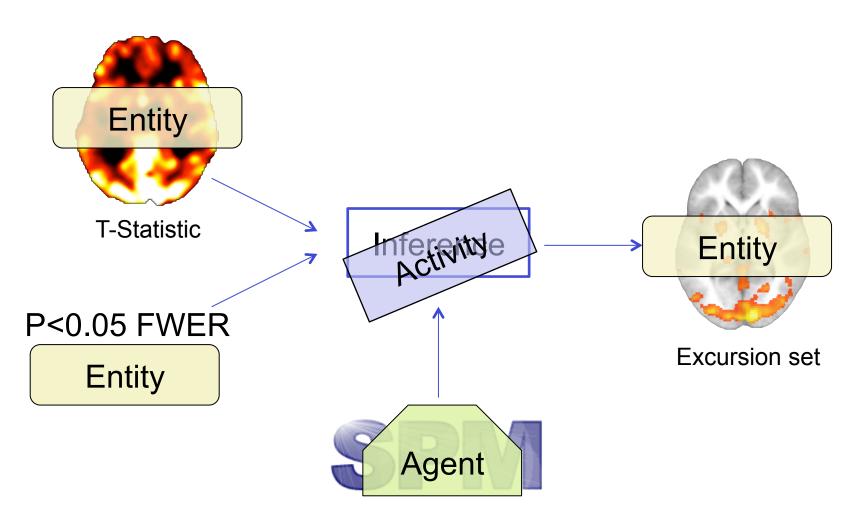

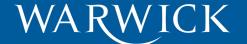

**CONTEXT** 

## Data sharing environment

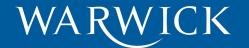

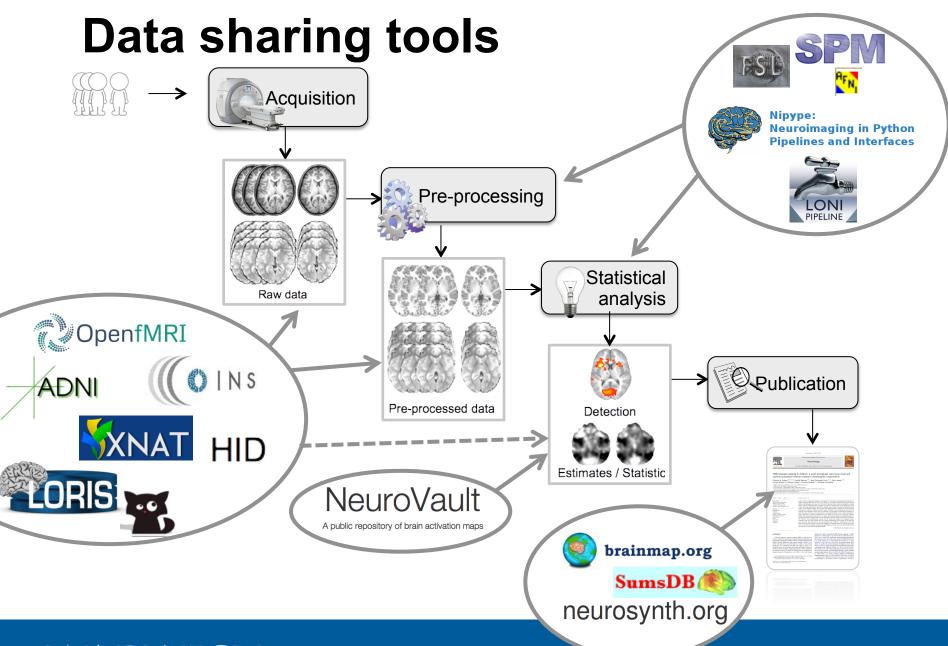

## Three major software packages

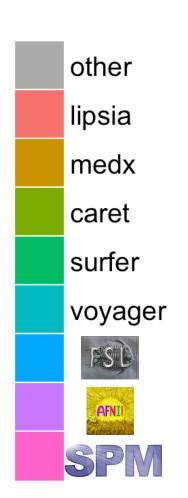

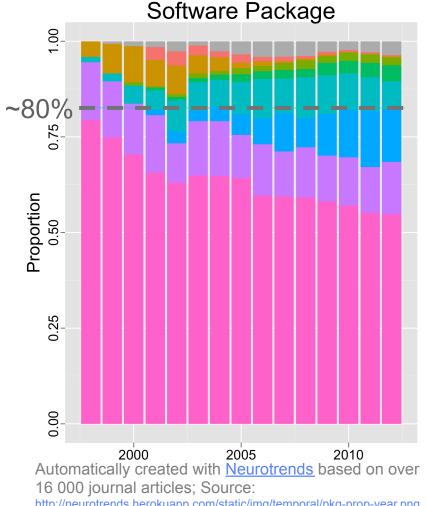

http://neurotrends.herokuapp.com/static/img/temporal/pkg-prop-year.png

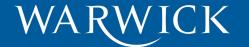

#### Summary of the problem

- Use-case: Support meta-analysis
- Machine-readable format describing neuroimaging results
- Easiness for the end-user
- Integrate with existing neuroimaging software packages (SPM, FSL, AFNI,...)
- Extend previous work: NIDM

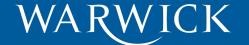

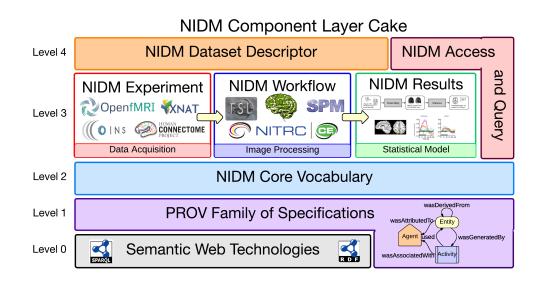

#### NIDM FOR META-ANALYSIS

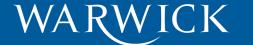

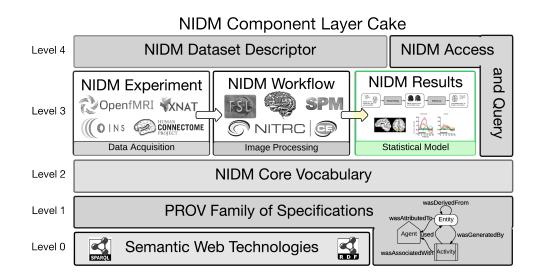

NIDM FOR META-ANALYSIS

#### **NIDM-Results**

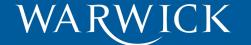

#### **Neuroimaging Data Model**

NIDM Component Layer Cake **NIDM Access NIDM** Dataset Descriptor Level 4 and Query NIDM Results NIDM Workflow NIDM Experiment OpenfMRI XNAT Level 3 CONNECTOME NITRC | @ Statistical Model **Data Acquisition Image Processing** NIDM Core Vocabulary Level 2 wasDerivedFrom PROV Family of Specifications Level 1 wasAttributedTo-Entity Agent used wasGeneratedBy Semantic Web Technologies Level 0 R D F wasAssociatedWith

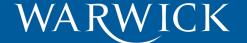

#### **NIDM-Results**

NIDM Component Layer Cake **NIDM Access** NIDM Dataset Descriptor Level 4 and Query NIDM Results NIDM Workflow NIDM Experiment OpenfMRI XNAT SPM Level 3 NITRC G Statistical Model **Data Acquisition Image Processing** NIDM Core Vocabulary Level 2 wasDerivedFrom **PROV** Family of Specifications Level 1 wasAttributedTo√ Entity Agent used wasGeneratedBy Semantic Web Technologies Level 0 wasAssociatedWith

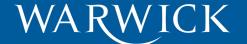

#### **NIDM-Results**

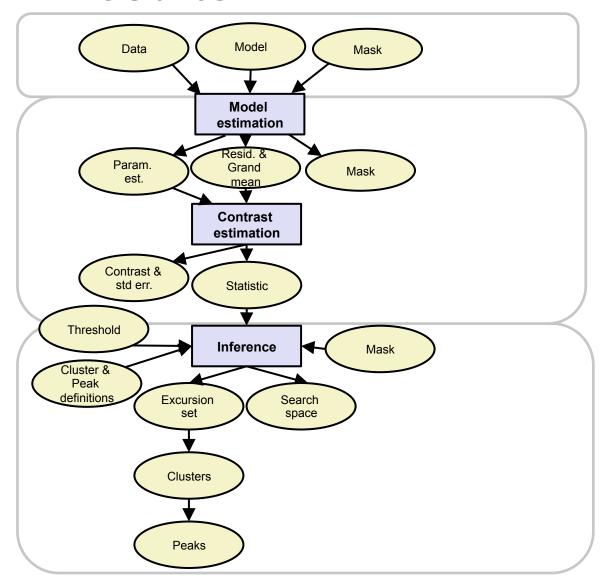

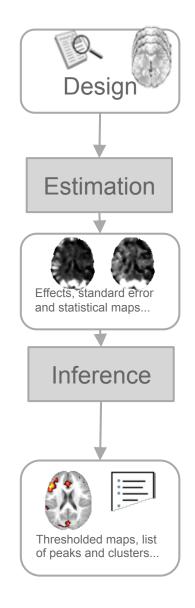

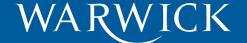

**Software** 

#### NIDM-Results: software-specific extensions

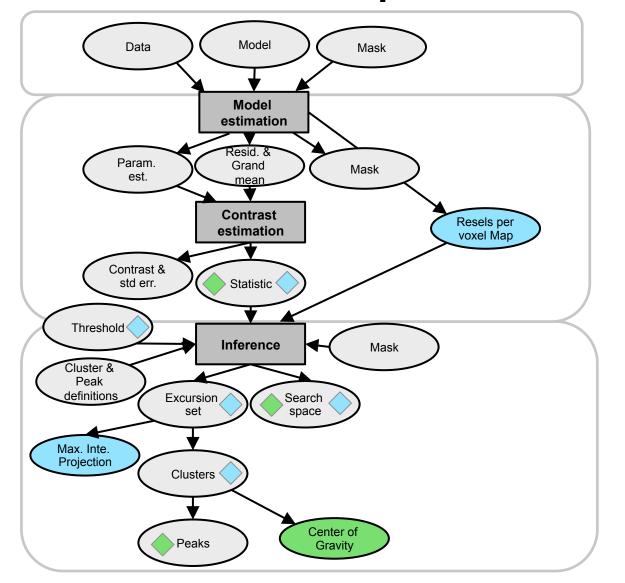

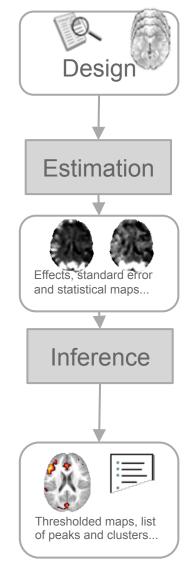

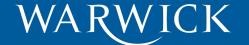

**Software** 

#### Standardization across software

- Model of the error
  - Prob. distribution:
  - Variance:

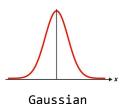

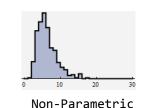

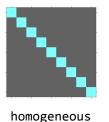

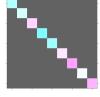

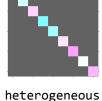

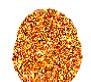

global

– Dependence:

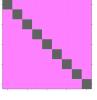

Independent noise

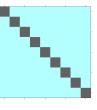

Compound Symmetry

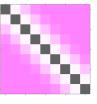

Serially correlated

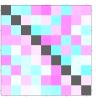

Arbitrarily correlated

local

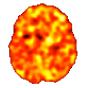

regularized

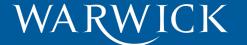

## Error models: SPM, FSL and AFNI

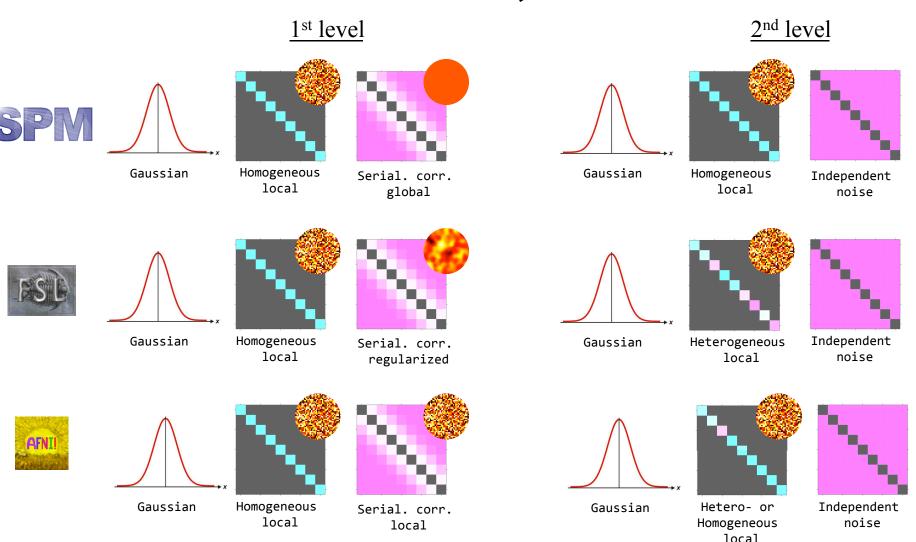

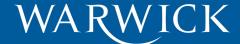

## Error models: non-parametric

2<sup>nd</sup> level: Sign-flipping

2<sup>nd</sup> level: Label permutation

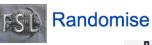

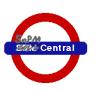

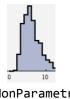

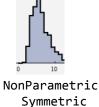

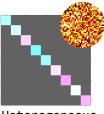

Heterogeneous local

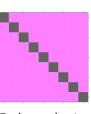

Independent noise

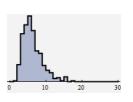

NonParametric

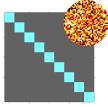

Homogeneous local

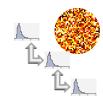

Exchangeable noise local

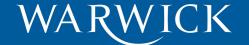

#### **Terms**

Terms re-use:

- Statistics ontology
- Close interaction with STATO (Statistics terms)
- Dublin Core (file formats)
- But also: NCIT, OBI...
- Work-in-progress
  - https://github.com/incf-nidash/nidm/
- Aim: include the created terms in Neurolex.

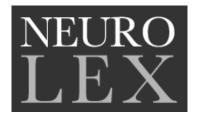

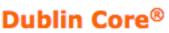

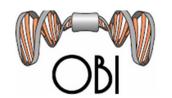

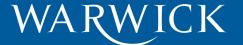

NIDM FOR META-ANALYSIS

## **Implementation**

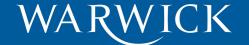

#### **Implementation**

- NIDM export
  - SPM12 (natively)
  - Scripts for FSL:<a href="https://github.com/incf-nidash/nidm-results-fsl">https://github.com/incf-nidash/nidm-results-fsl</a>
  - In collaboration with AFNI developers:
     https://github.com/incf-nidash/nidm-results afni

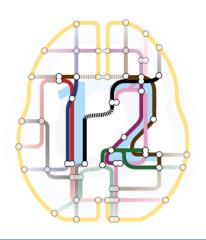

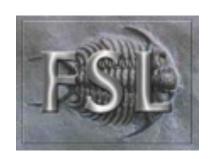

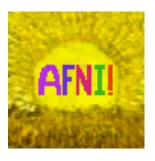

NIDM FOR META-ANALYSIS

#### **Future directions**

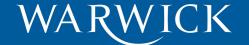

#### Next steps and future plans

- Extend NIDM-Results implementation:
  - AFNI
  - SnPM, Randomise
- Refine the terms and definitions.

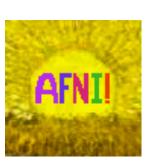

#### Next steps and future plans

 NIDM import for Neurovault

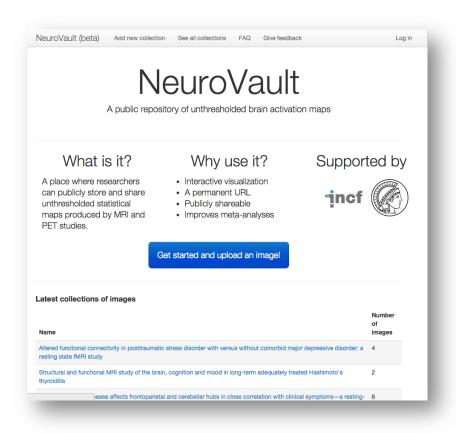

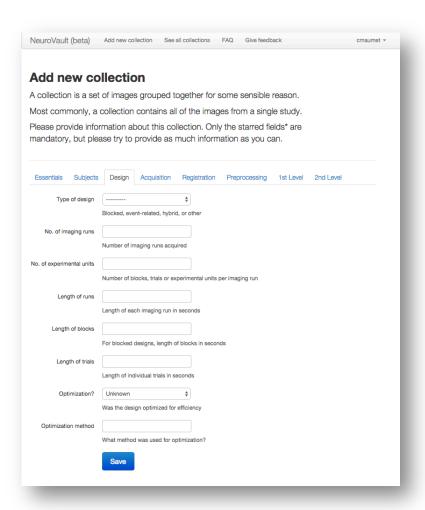

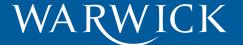

#### NIDM effort

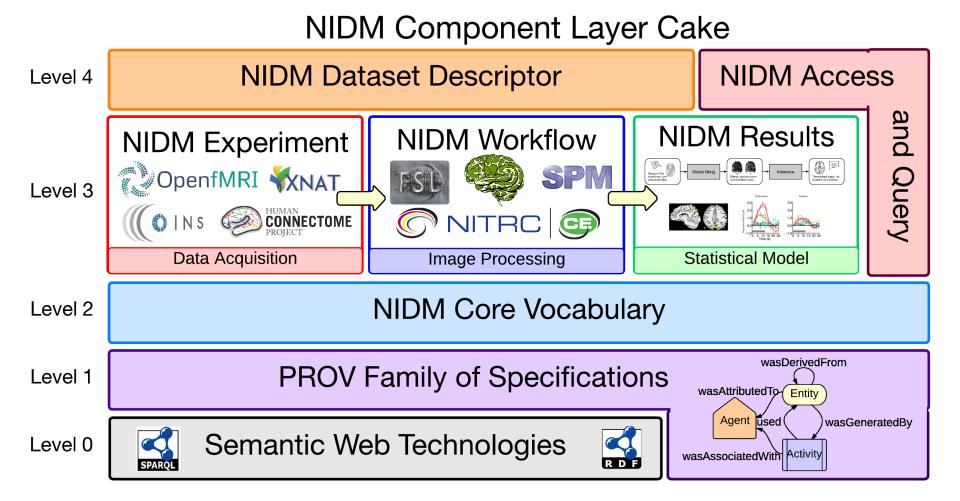

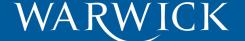

#### CONCLUSION

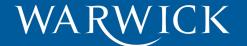

#### Conclusion

- NIDM-Results: standardized reporting of neuroimaging results
  - Use-case: Meta-analysis
  - Discussions: <a href="https://github.com/incf-nidash/nidm">https://github.com/incf-nidash/nidm</a>
  - Specification: <a href="http://nidm.nidash.org">http://nidm.nidash.org</a>
  - Implementation in SPM12, FSL & (AFNI)
- Next steps
  - Refine the terms, AFNI and SnPM/Randomise models
  - Build more apps
  - NIDM-experiment, NIDM-workflow

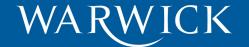

#### Resources

- Github: <a href="https://github.com/incf-nidash">https://github.com/incf-nidash</a>
- Specifications: <a href="http://nidm.nidash.org">http://nidm.nidash.org</a>

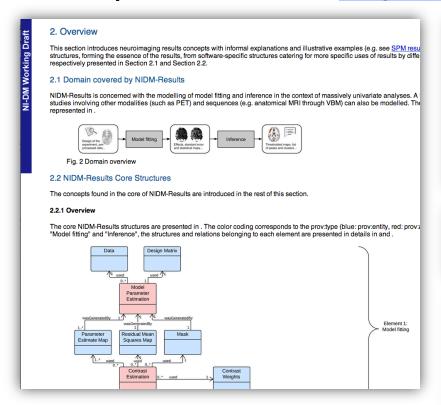

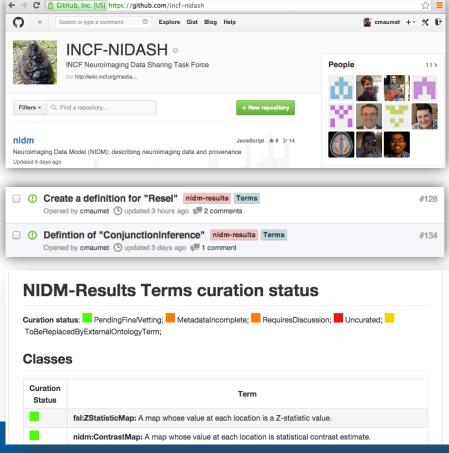

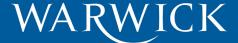

#### **Acknowledgements**

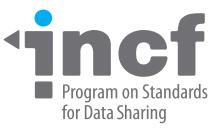

# Thank you! To all the INCF NIDASH task force members.

#### NIDM working group

Tibor Auer, Gully Burns, Fariba Fana, Guillaume Flandin, Satrajit Ghosh, Chris Gorgolewski, Karl Helmer, David Keator, Camille Maumet, Nolan Nichols, Thomas Nichols, Jean-Baptiste Poline, Jason Steffener, Jessica Turner.

#### **INCF NIDASH - Other members**

David Kennedy, Cameron Craddock, Stephan Gerhard, Yaroslav Halchenko, Michael Hanke, Christian Haselgrove, Arno Klein, Daniel Marcus, Franck Michel, Simon Milton, Russell Poldrack, Rich Stoner.

This work is supported by the

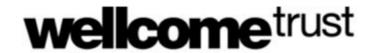

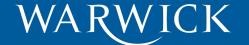

## Q & A

#### **NIDM Resources**

- Github: <a href="https://github.com/incf-nidash">https://github.com/incf-nidash</a>
- Specifications: <a href="http://nidm.nidash.org">http://nidm.nidash.org</a>

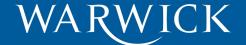

#### Queries

 For each contrast get name, contrast file, statistic file and type of statistic used.

```
prefix prov: <http://www.w3.org/ns/prov#>
prefix nidm: <http://www.incf.org/ns/nidash/nidm#>
SELECT ?contrastName ?contrastFile ?statType ?statFile
WHERE {
 ?cid a nidm:ContrastMap ;
      nidm:contrastName ?contrastName ;
      prov:atLocation ?contrastFile .
 ?cea a nidm:ContrastEstimation .
 ?cid prov:wasGeneratedBy ?cea .
 ?sid a nidm:StatisticMap ;
      nidm:statisticType ?statType ;
      prov:atLocation ?statFile .
```

More queries: <a href="http://tinyurl.com/nidm-results/query">http://tinyurl.com/nidm-results/query</a>

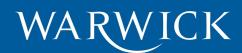

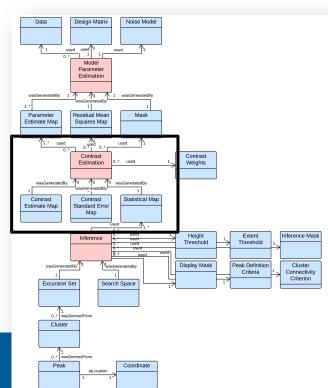